# **E**hipsmall

Chipsmall Limited consists of a professional team with an average of over 10 year of expertise in the distribution of electronic components. Based in Hongkong, we have already established firm and mutual-benefit business relationships with customers from,Europe,America and south Asia,supplying obsolete and hard-to-find components to meet their specific needs.

With the principle of "Quality Parts,Customers Priority,Honest Operation,and Considerate Service",our business mainly focus on the distribution of electronic components. Line cards we deal with include Microchip,ALPS,ROHM,Xilinx,Pulse,ON,Everlight and Freescale. Main products comprise IC,Modules,Potentiometer,IC Socket,Relay,Connector.Our parts cover such applications as commercial,industrial, and automotives areas.

We are looking forward to setting up business relationship with you and hope to provide you with the best service and solution. Let us make a better world for our industry!

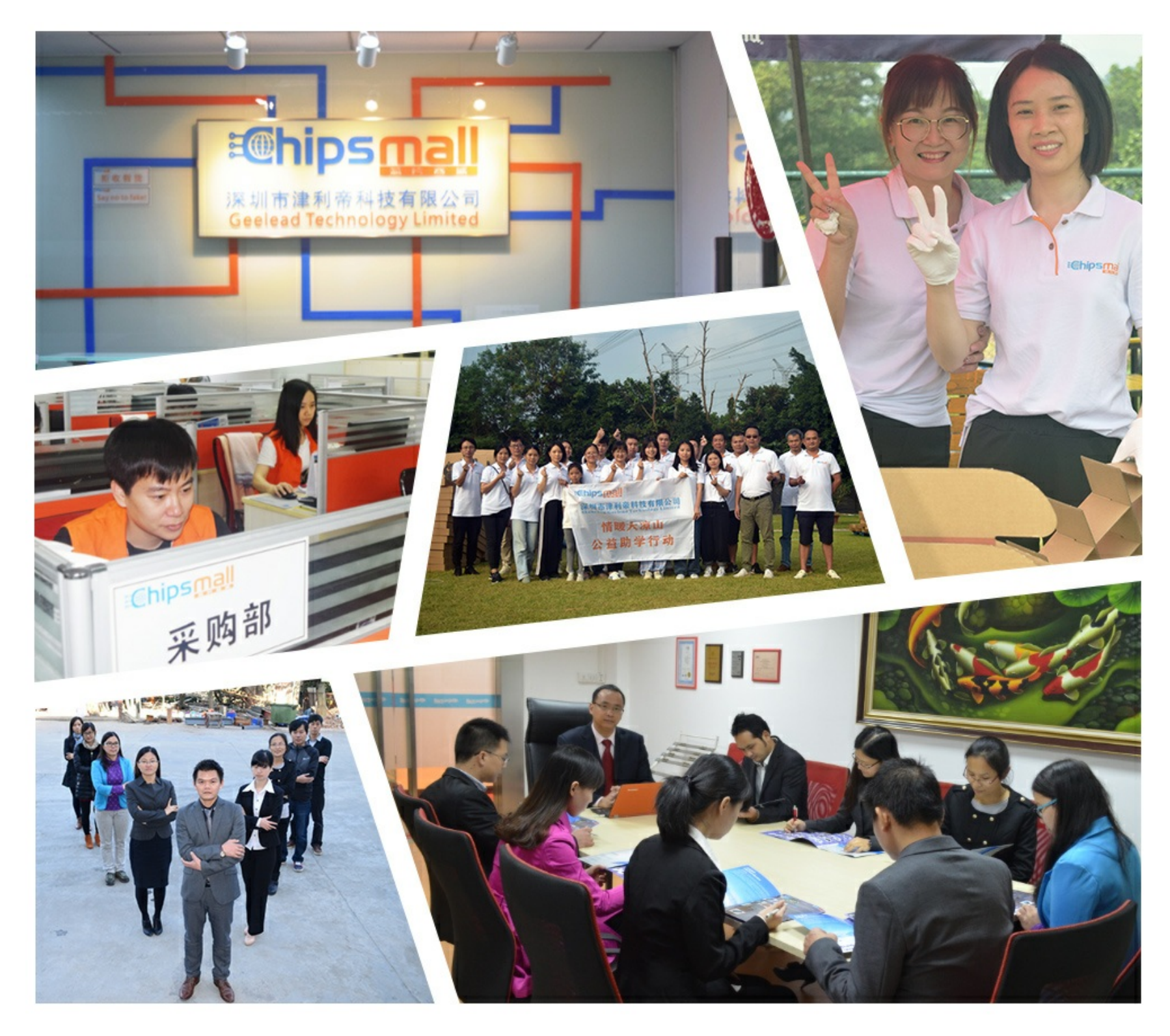

# Contact us

Tel: +86-755-8981 8866 Fax: +86-755-8427 6832 Email & Skype: info@chipsmall.com Web: www.chipsmall.com Address: A1208, Overseas Decoration Building, #122 Zhenhua RD., Futian, Shenzhen, China

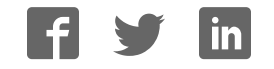

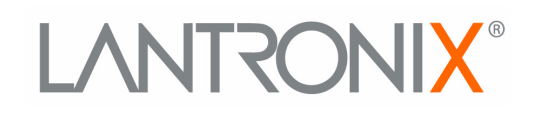

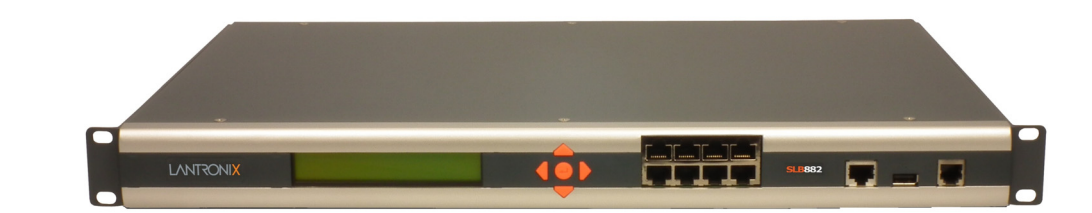

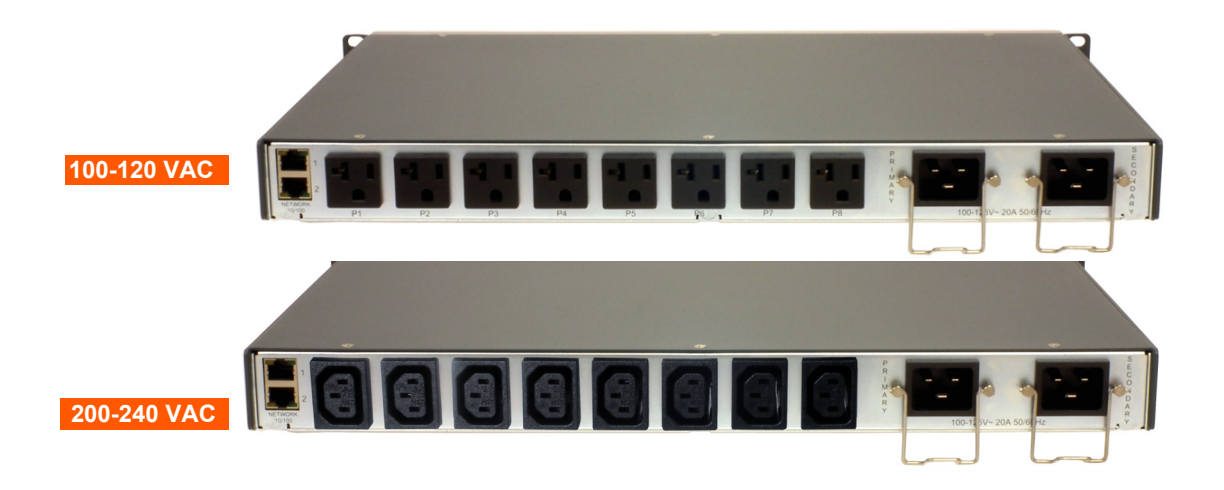

# **SLB™ Branch Office Manager User Guide**

**Part Number 900-671-R Revision G June 2018**

### **Intellectual Property**

© 2018 Lantronix, Inc. All rights reserved. No part of the contents of this publication may be transmitted or reproduced in any form or by any means without the written permission of Lantronix. Printed in the United States of America.

*Lantronix* is a registered trademark of Lantronix, Inc. in the U.S. and certain other countries. *Lantronix Spider* is a registered trademark, and *SLB, SLC, SLP, vSLM, Spider* and *DeviceInstaller* are trademarks of Lantronix, Inc.

Patented: http://patents.lantronix.com; additional patents pending.

*Windows* and *Internet Explorer* are registered trademarks of Microsoft Corporation. *Mozilla* and *Firefox* are registered trademarks of the Mozilla Foundation. *Chrome* is a trademark of Google, Inc. All other trademarks and trade names are the property of their respective holders.

### **Open Source Software**

Some applications are Open Source software licensed under the Berkeley Software Distribution (BSD) license or the GNU General Public License (GPL) as published by the Free Software Foundation (FSF). Lantronix grants you no right to receive source code to the Open Source software; however, in some cases, rights and access to source code for certain Open Source software may be available directly from Lantronix' licensors. Upon request, Lantronix will identify the Open Source components and the licenses that apply to them. Your use of each Open Source component or software is subject to the terms of the applicable license. The GNU General Public License is available at http://www.gnu.org/licenses/gpl.html.

Open Source Software is distributed WITHOUT ANY WARRANTY, INCLUDING ANY IMPLIED WARRANTY OF MERCHANTABILITY OR FITNESS FOR A PARTICULAR PURPOSE. See the GPL and BSD for details.

### **Warranty**

For details on the Lantronix warranty policy, please go to our Web site at www.lantronix.com/support/warranty.

### **Contacts**

#### **Lantronix, Inc.**

7535 Irvine Center Drive Suite 100 Irvine, CA 92618, USA Phone: 949-453-3990 Fax: 949-453-3995

#### **Technical Support**

Online: www.lantronix.com/support

### **Sales Offices**

For a current list of our domestic and international sales offices, go to the Lantronix web site at www.lantronix.com/about/contact.

### **Disclaimer & Revisions**

All information contained herein is provided "AS IS." **Lantronix undertakes no obligation to update the information in this publication.** Lantronix does not make, and specifically disclaims, all warranties of any kind (express, implied or otherwise) regarding title, non-infringement, fitness, quality, accuracy, completeness, usefulness, suitability or performance of the information provided herein. Lantronix shall have no liability whatsoever to any user for any damages, losses and causes of action (whether in contract or in tort or otherwise) in connection with the user's access or usage of any of the information or content contained herein. **The information and specifications contained in this document are subject to change without notice.**

Operation of this equipment in a residential area is likely to cause interference, in which case the user, at his or her own expense, will be required to take whatever measures may be required to correct the interference.

*Note: This equipment has been tested and found to comply with the limits for Class A digital device pursuant to Part 15 of the FCC Rules. These limits are designed to provide reasonable protection against harmful interference when the equipment is operated in a commercial environment. This equipment generates, uses, and can radiate radio frequency energy and, if not installed and used in accordance with this user guide, may clause interference to radio communications. Operation of this equipment in a residential area is likely to cause interference, in which case the user will be required to correct the interference at his own expense.*

The user is cautioned that changes and modifications made to the equipment without approval of the manufacturer could void the user's authority to operate this equipment.

Changes or modifications to this device not explicitly approved by Lantronix will void the user's authority to operate this device.

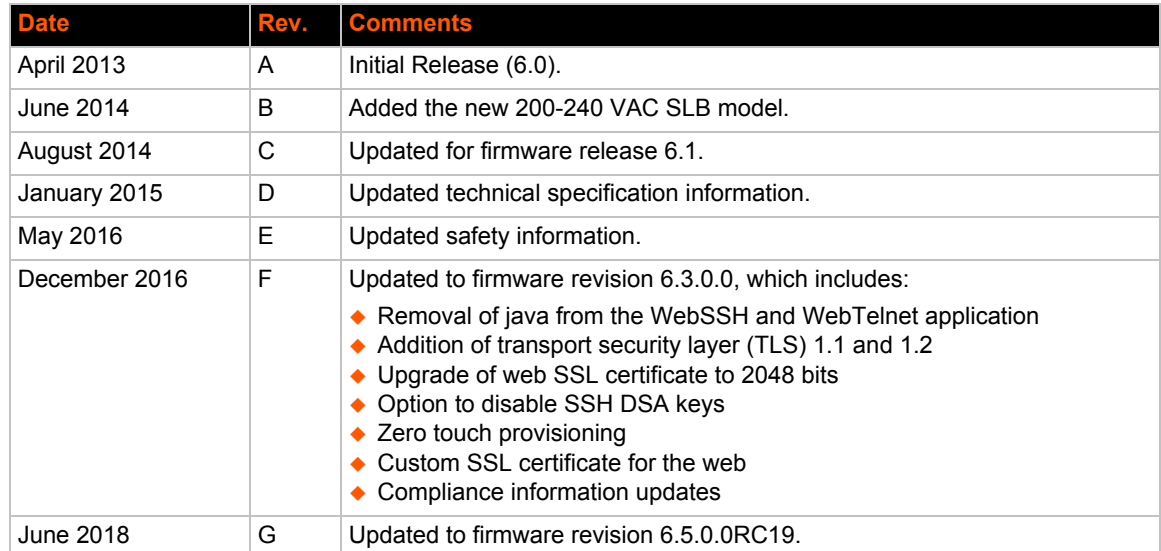

### **Revision History**

# **Table of Contents**

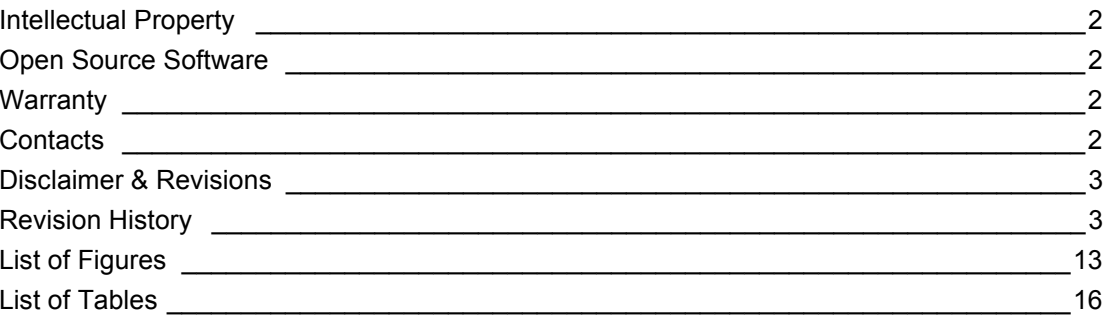

### 1: About this Guide

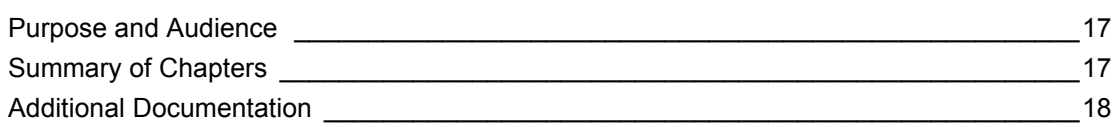

# 2: Introduction

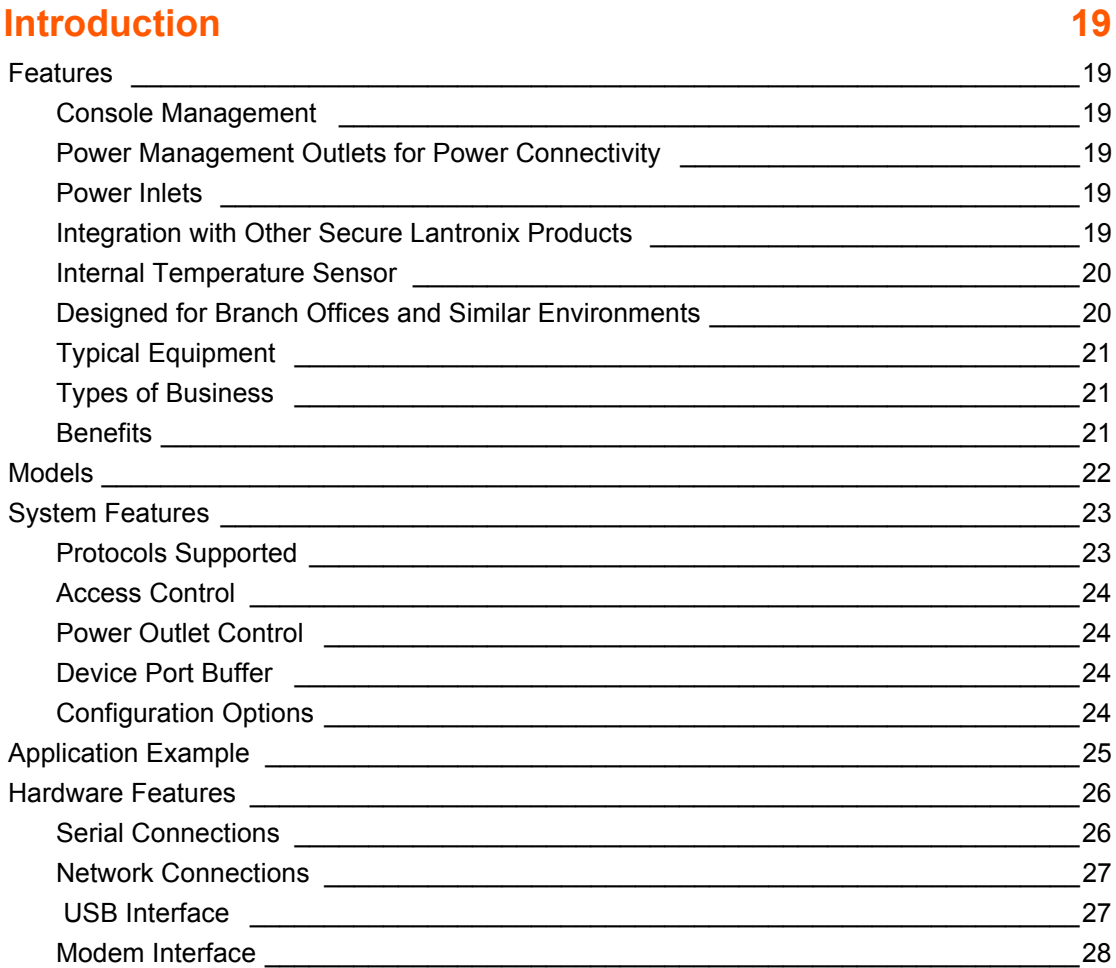

28

# 3: Installation

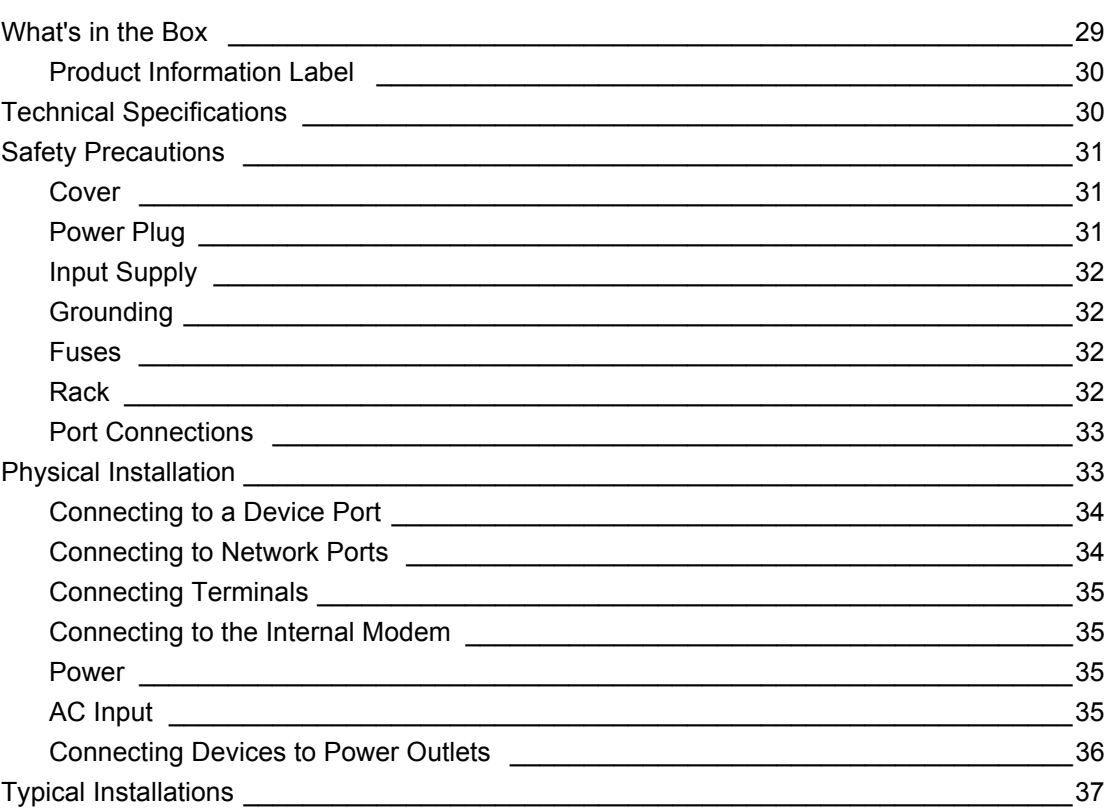

# 4: Quick Setup

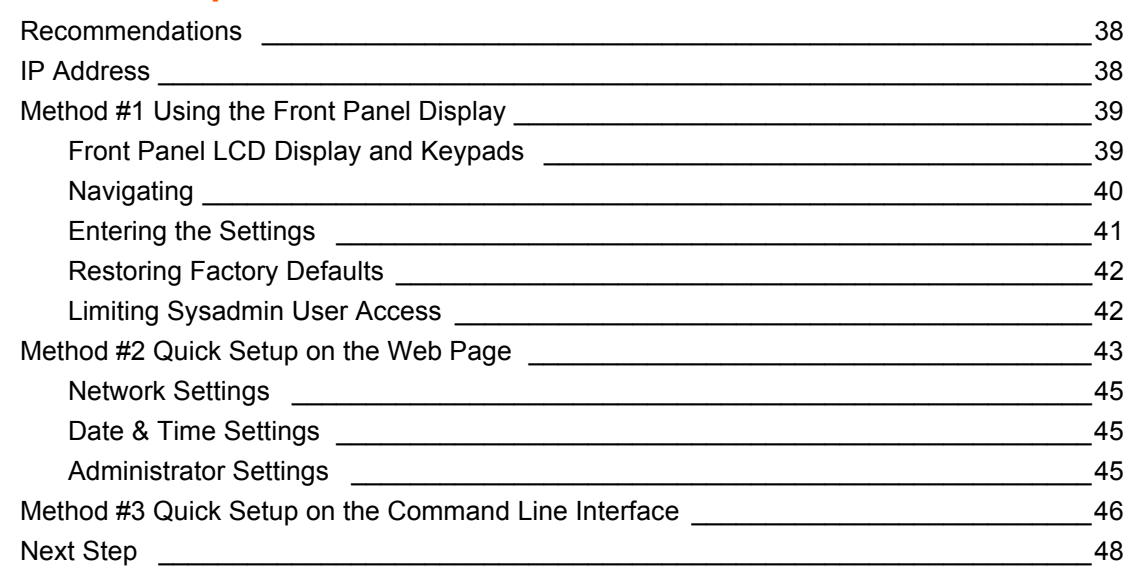

# 5: Web and Command Line Interfaces

# Web Interface

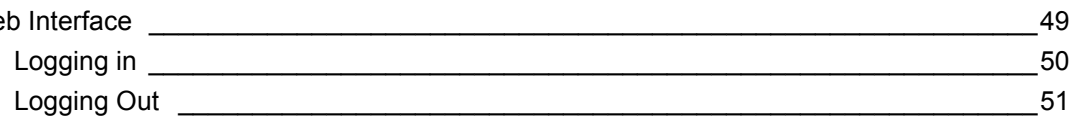

49

# 38

**7: Services** 

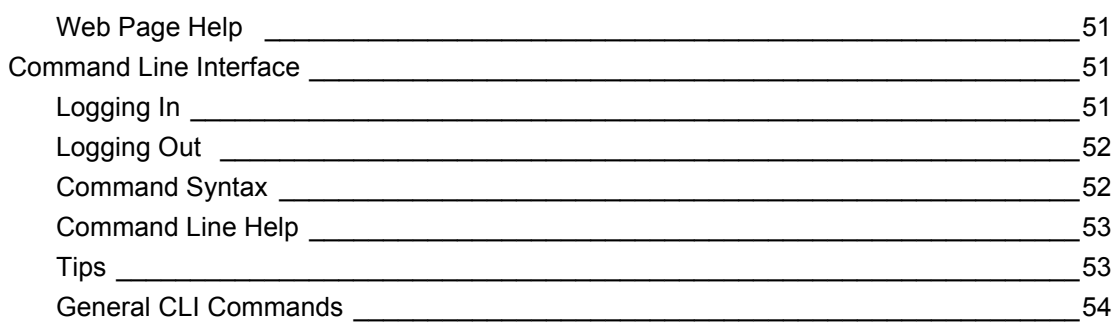

# **6: Basic Parameters**

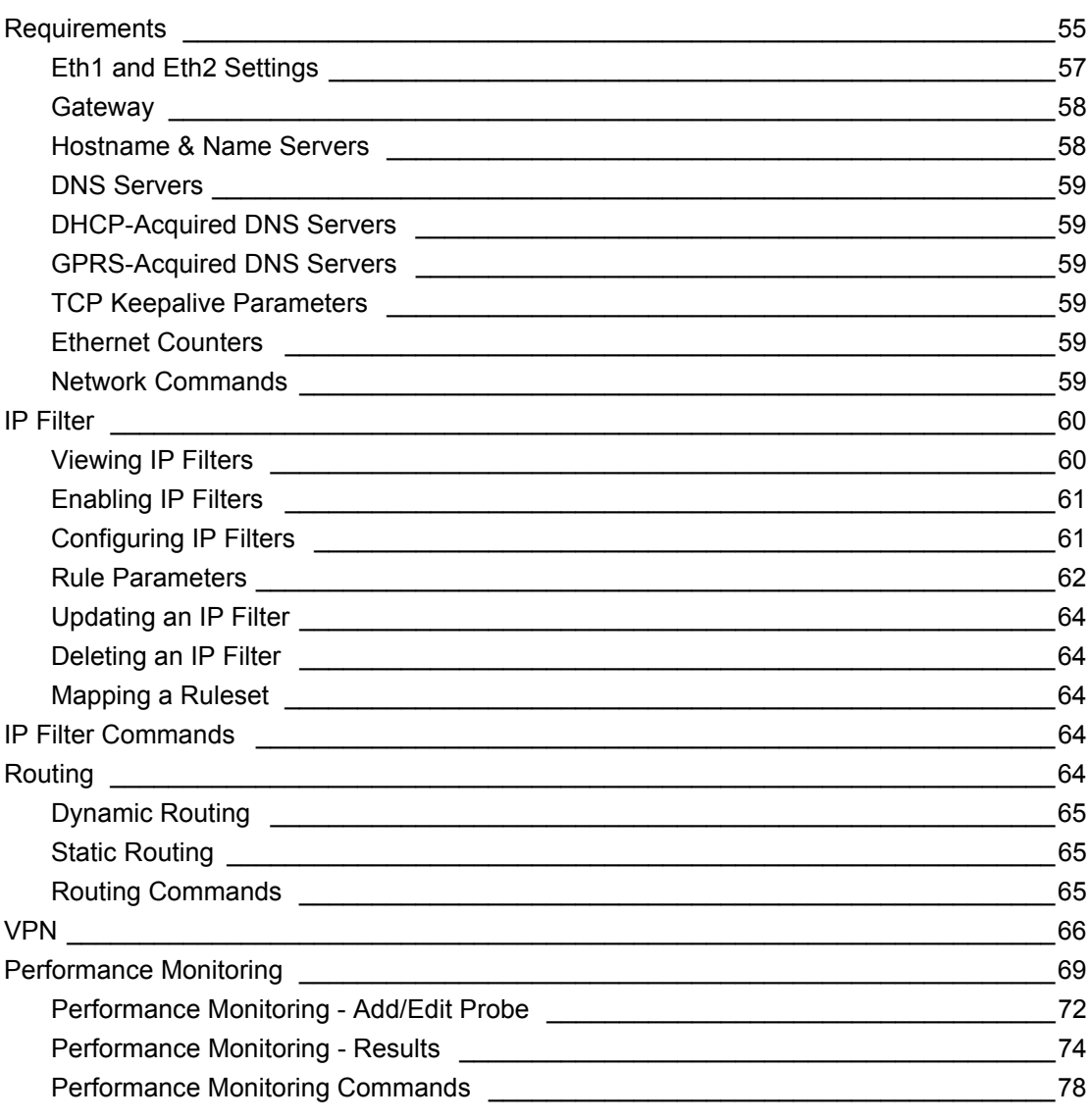

#### System Logging and Other Services [19] [2010] [2010] [2010] [2010] [2010] [2010] [2010] [2010] [2010] [2010] [ 79  $_{.80}$

79

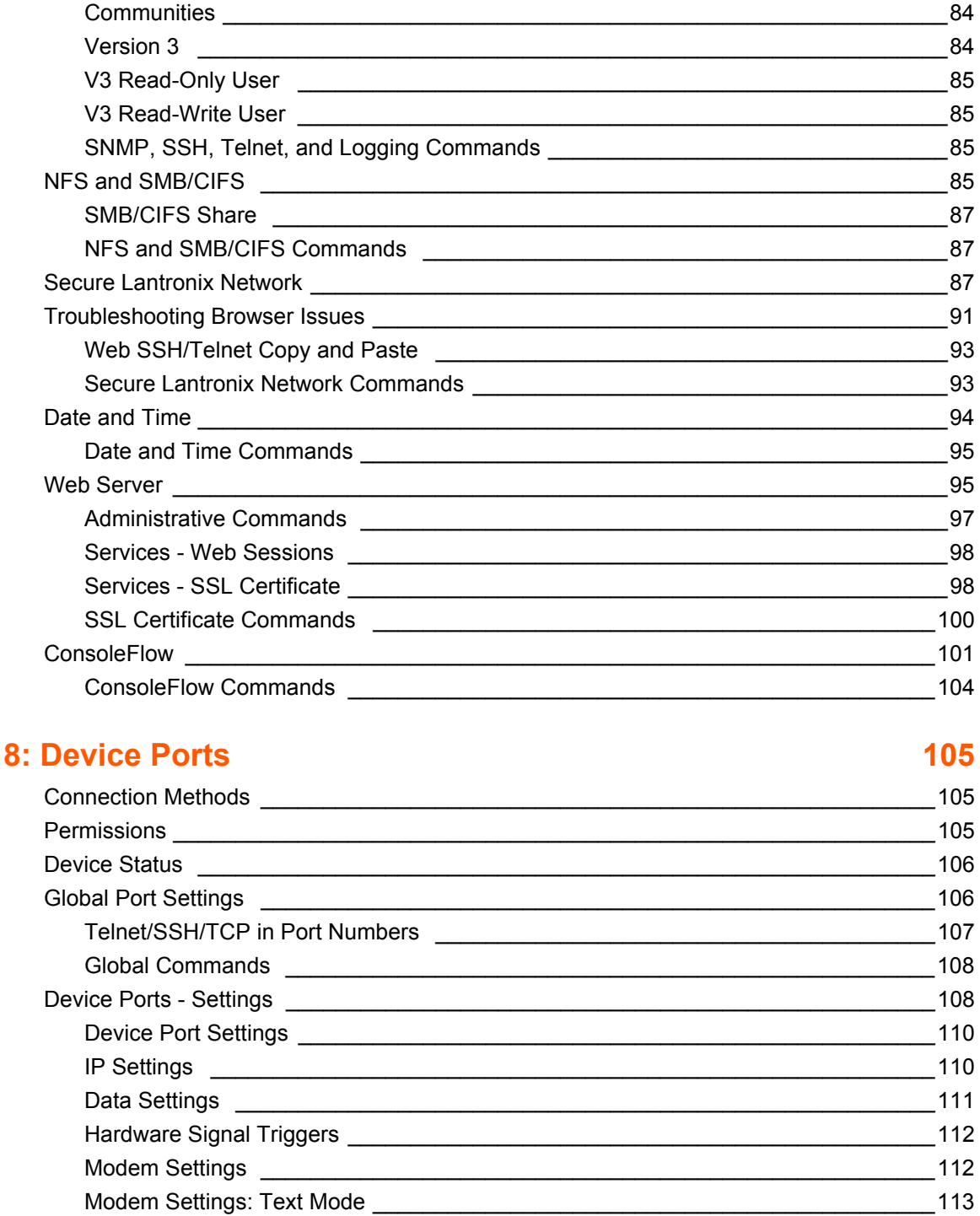

<u>83 a de anos de la contrada de la contrada de la contrada de la contrada de la contrada de la contrada de la </u>

**SNMP** 

Communities

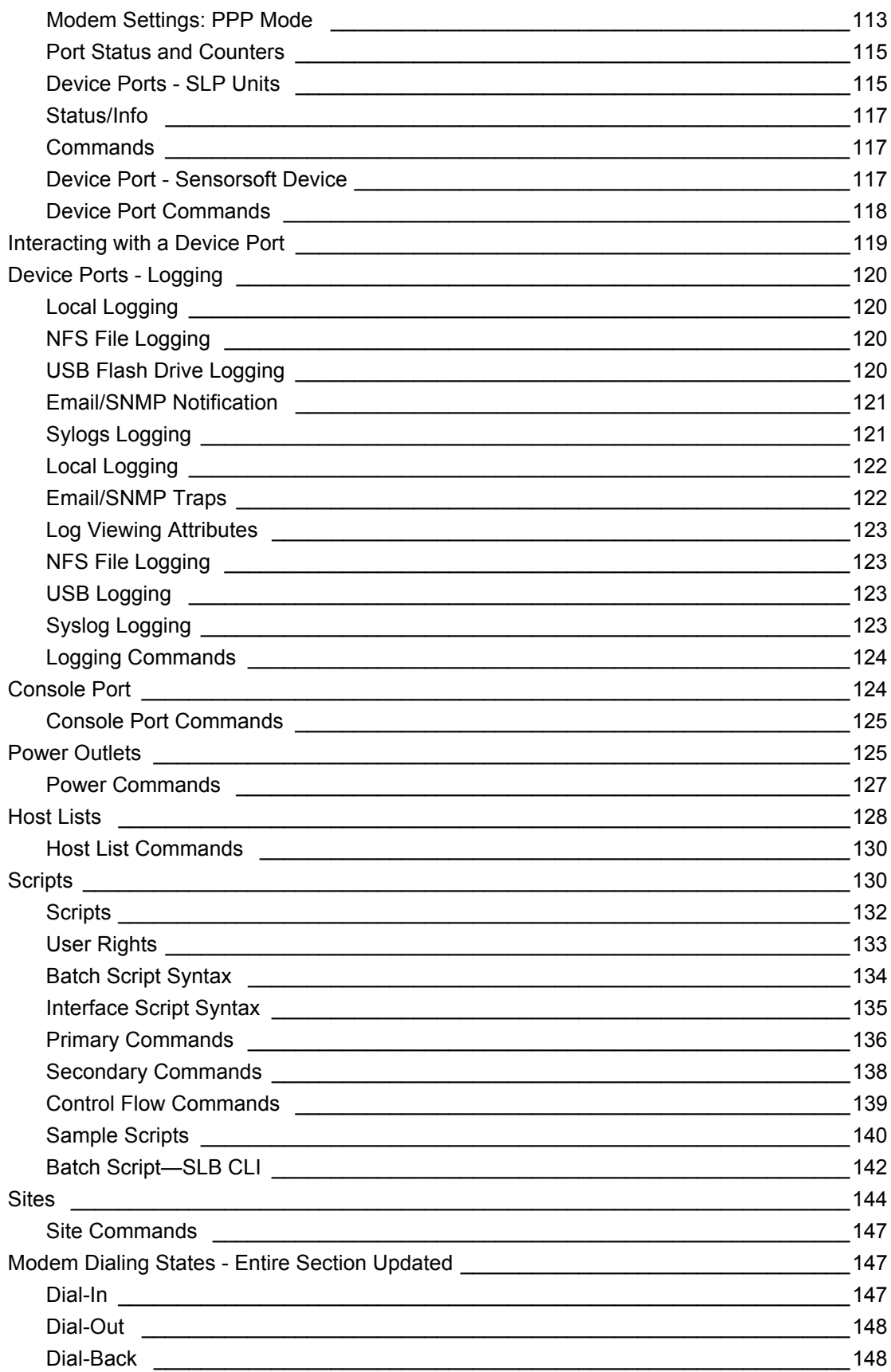

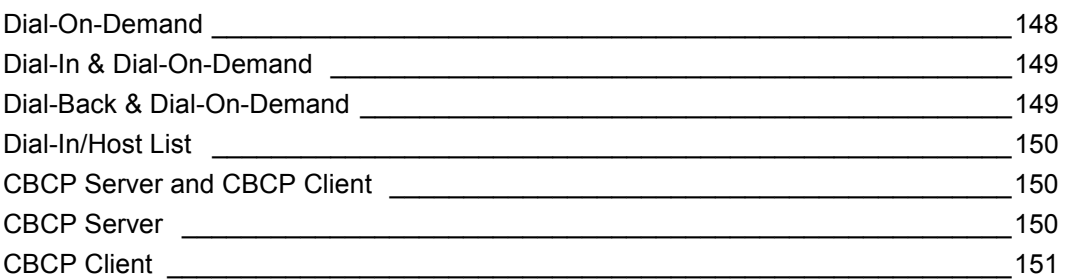

## 9: USB Port

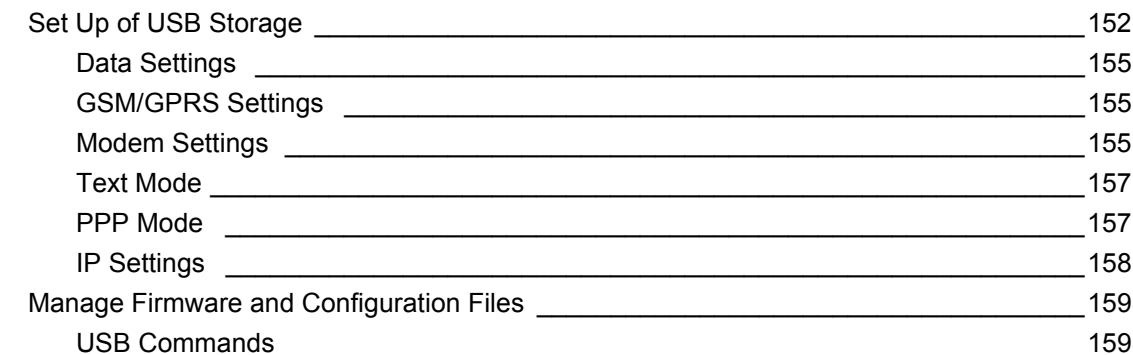

# **10: Connections**

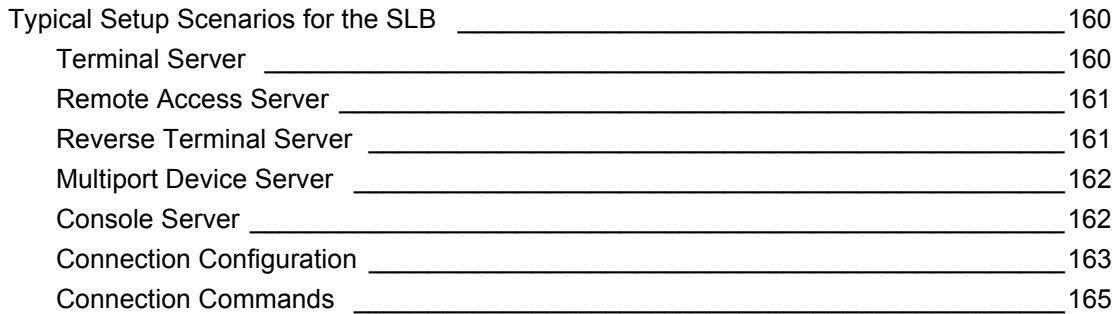

# **11: User Authentication**

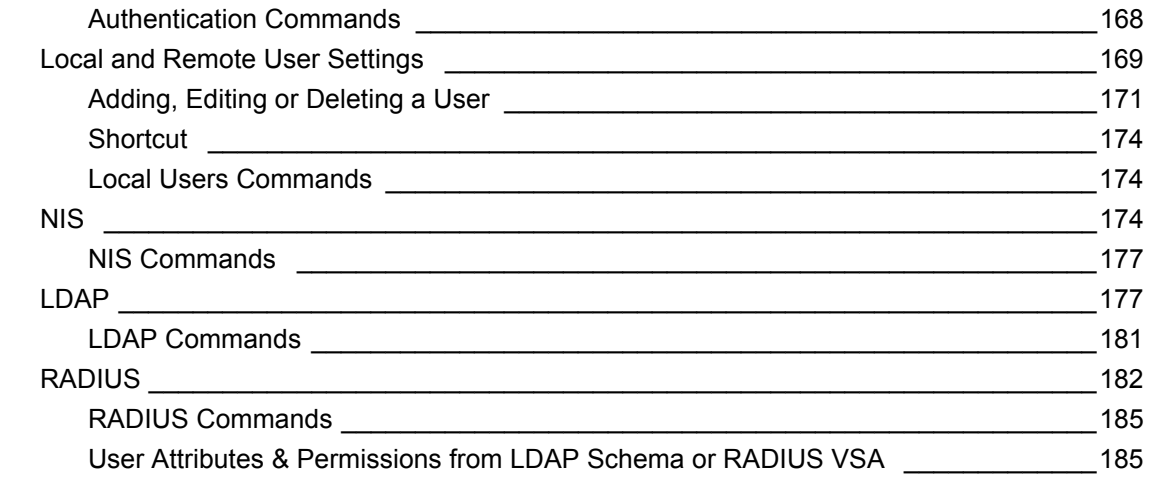

### 166

# 160

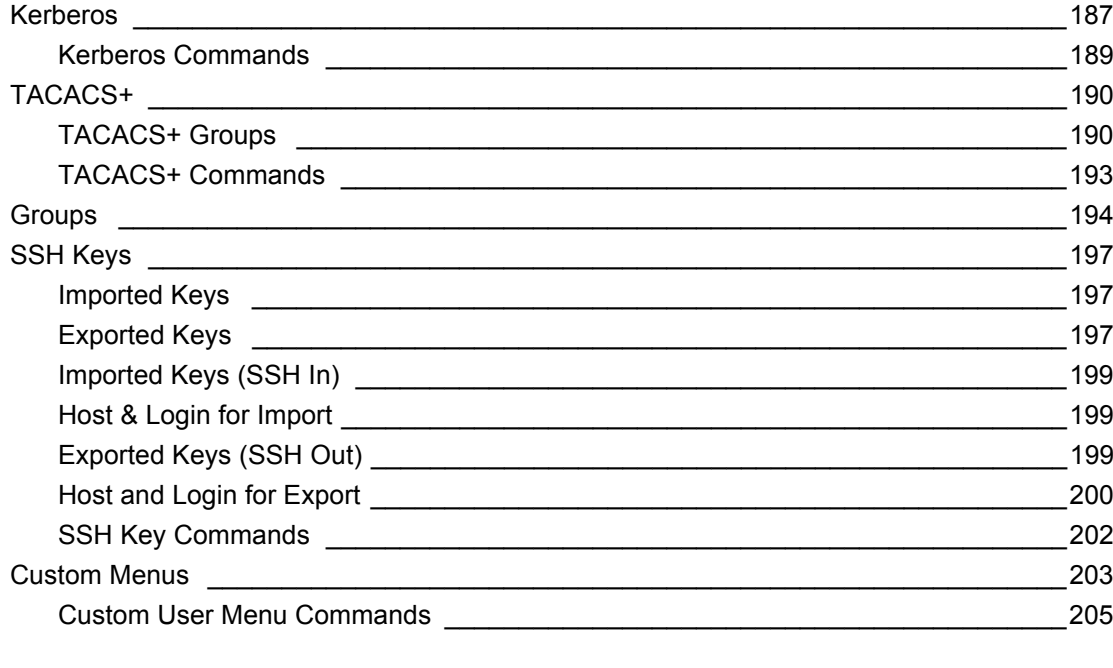

# 12: Maintenance

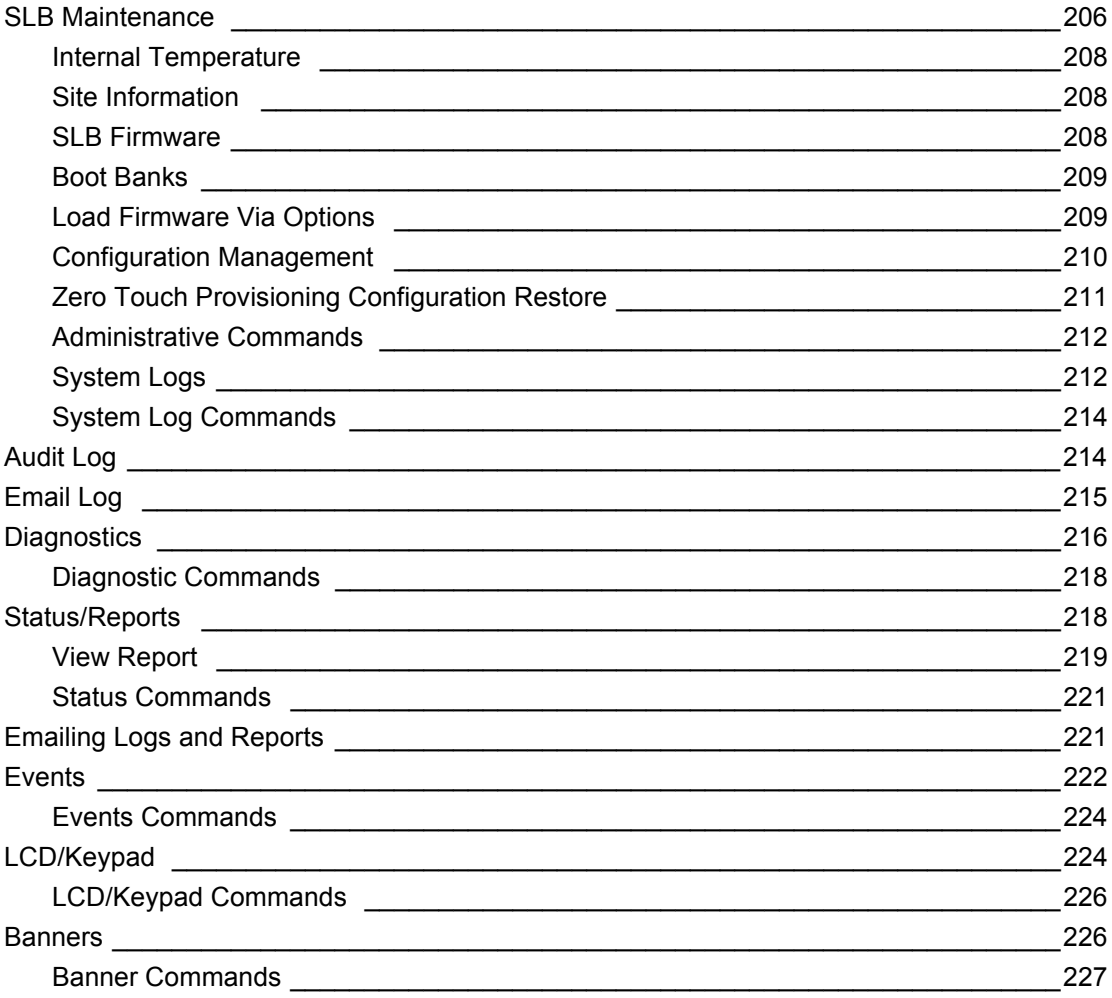

# **13: Application Examples 228**

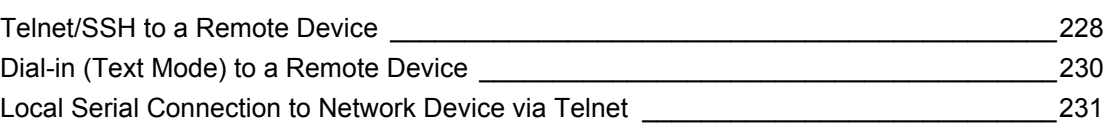

# **14: Command Reference**

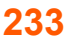

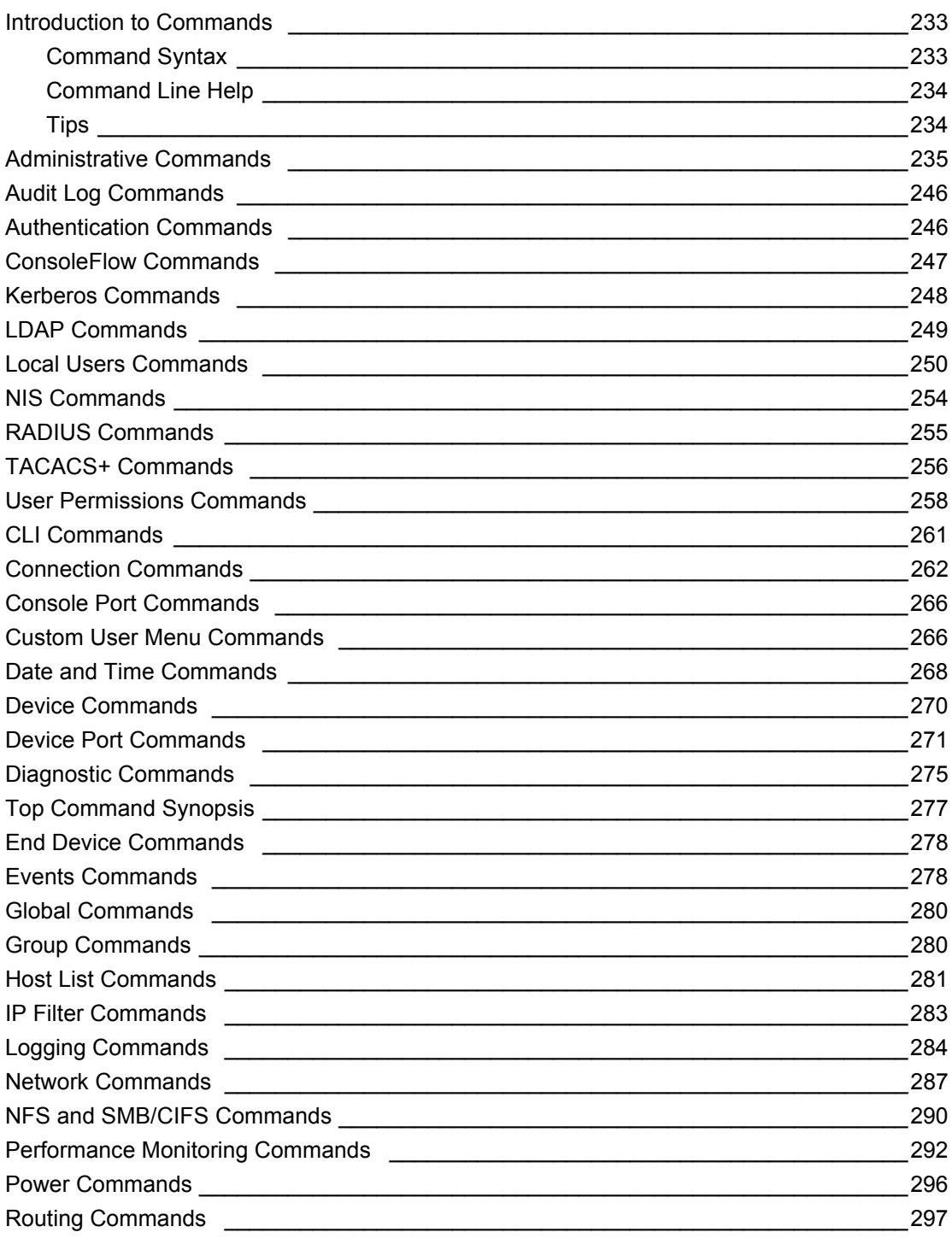

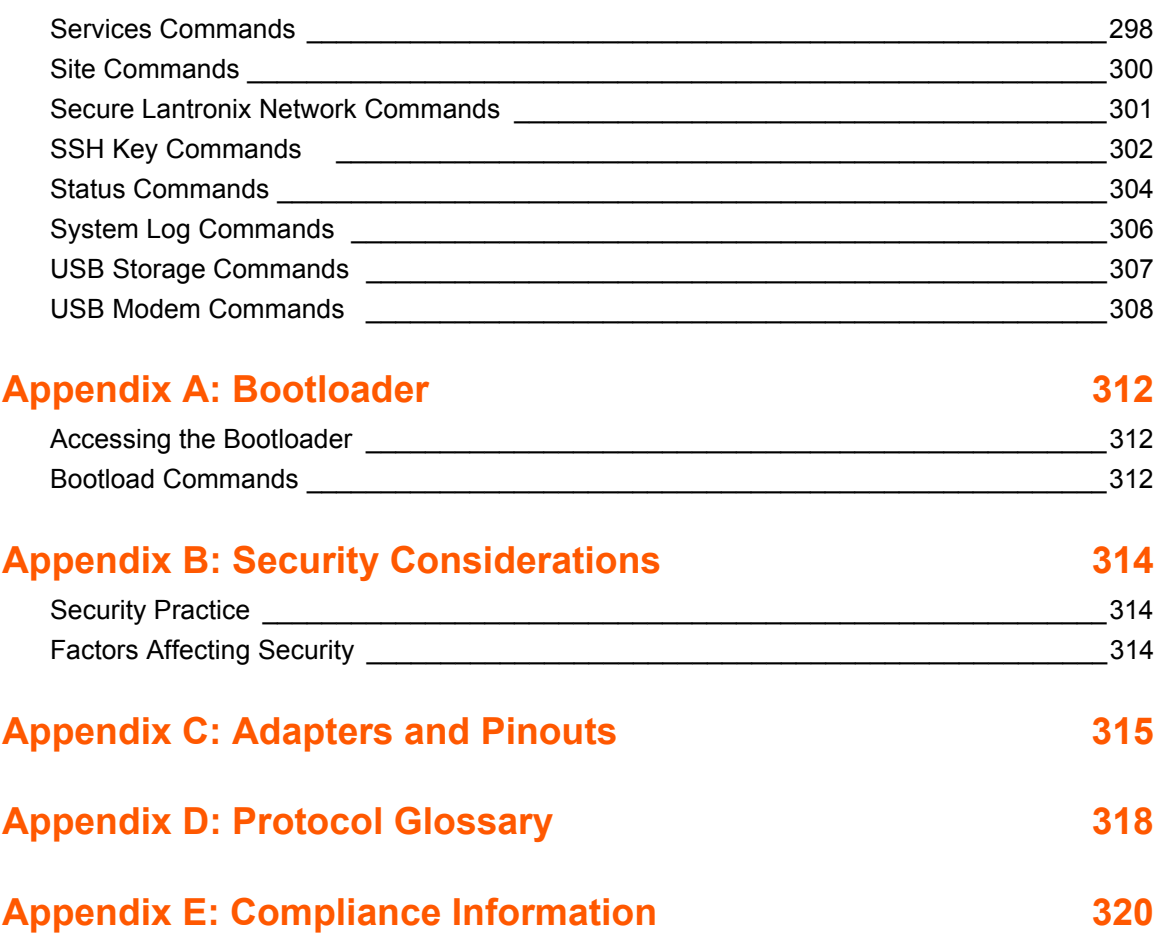

# **List of Figures**

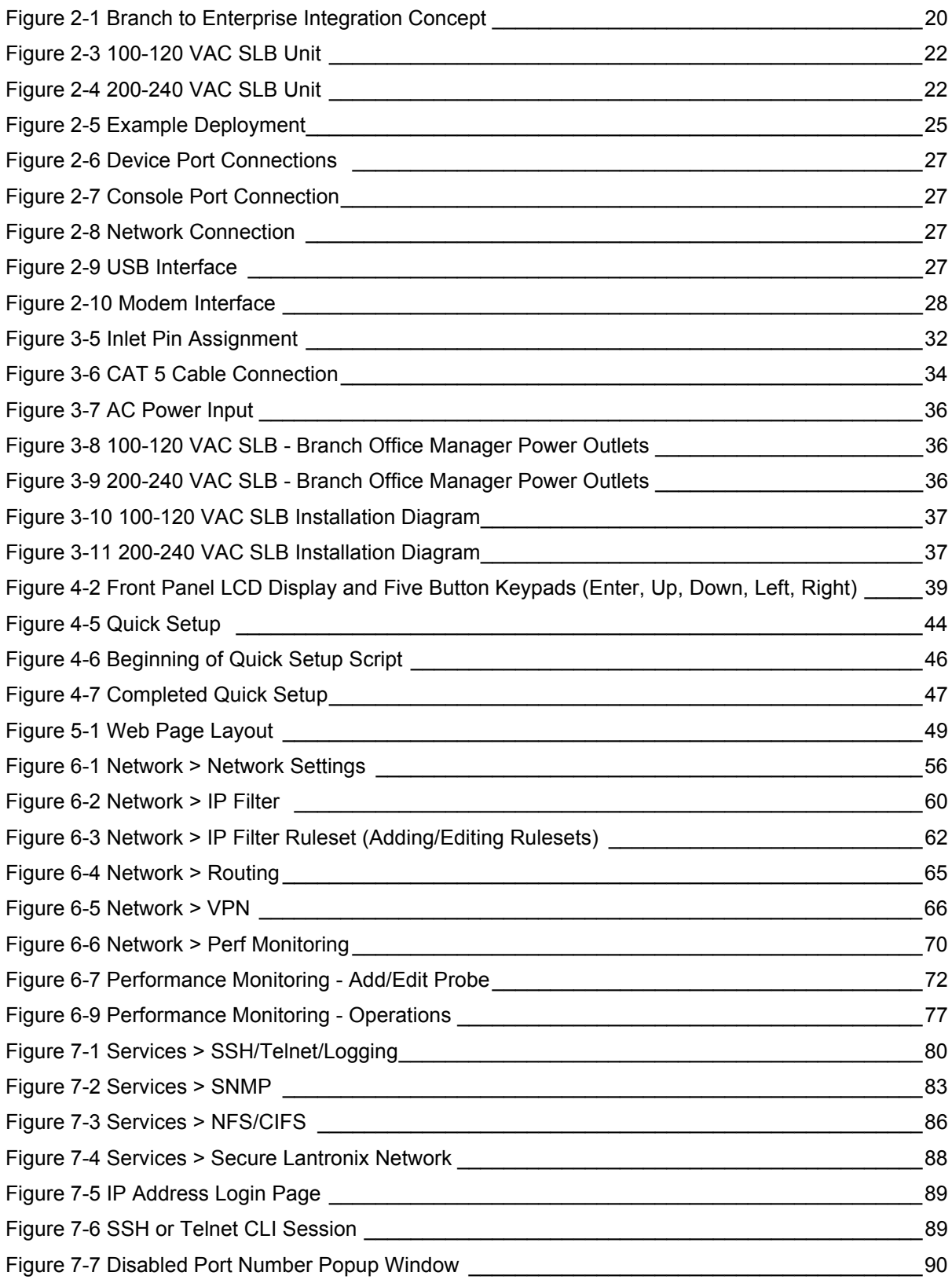

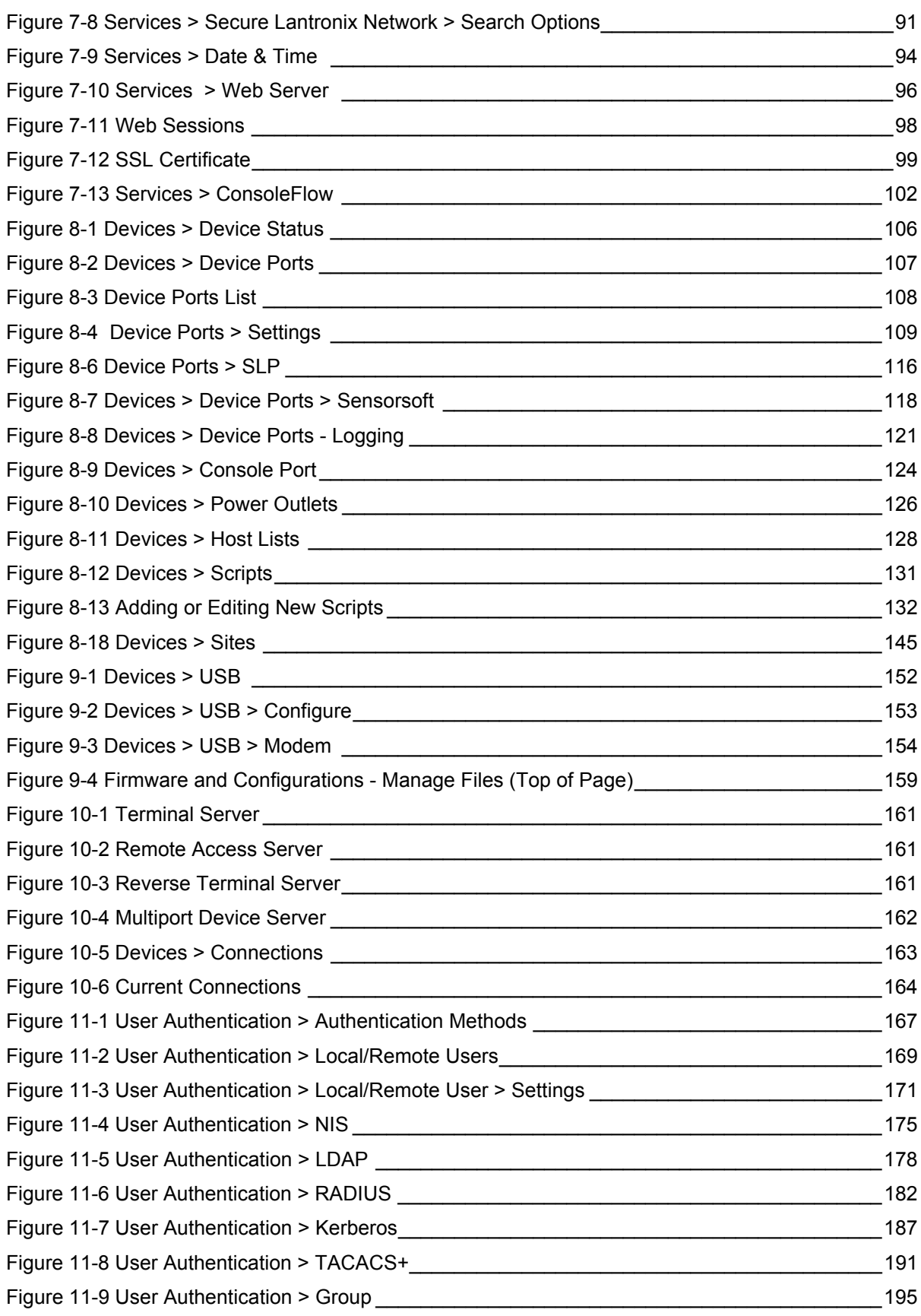

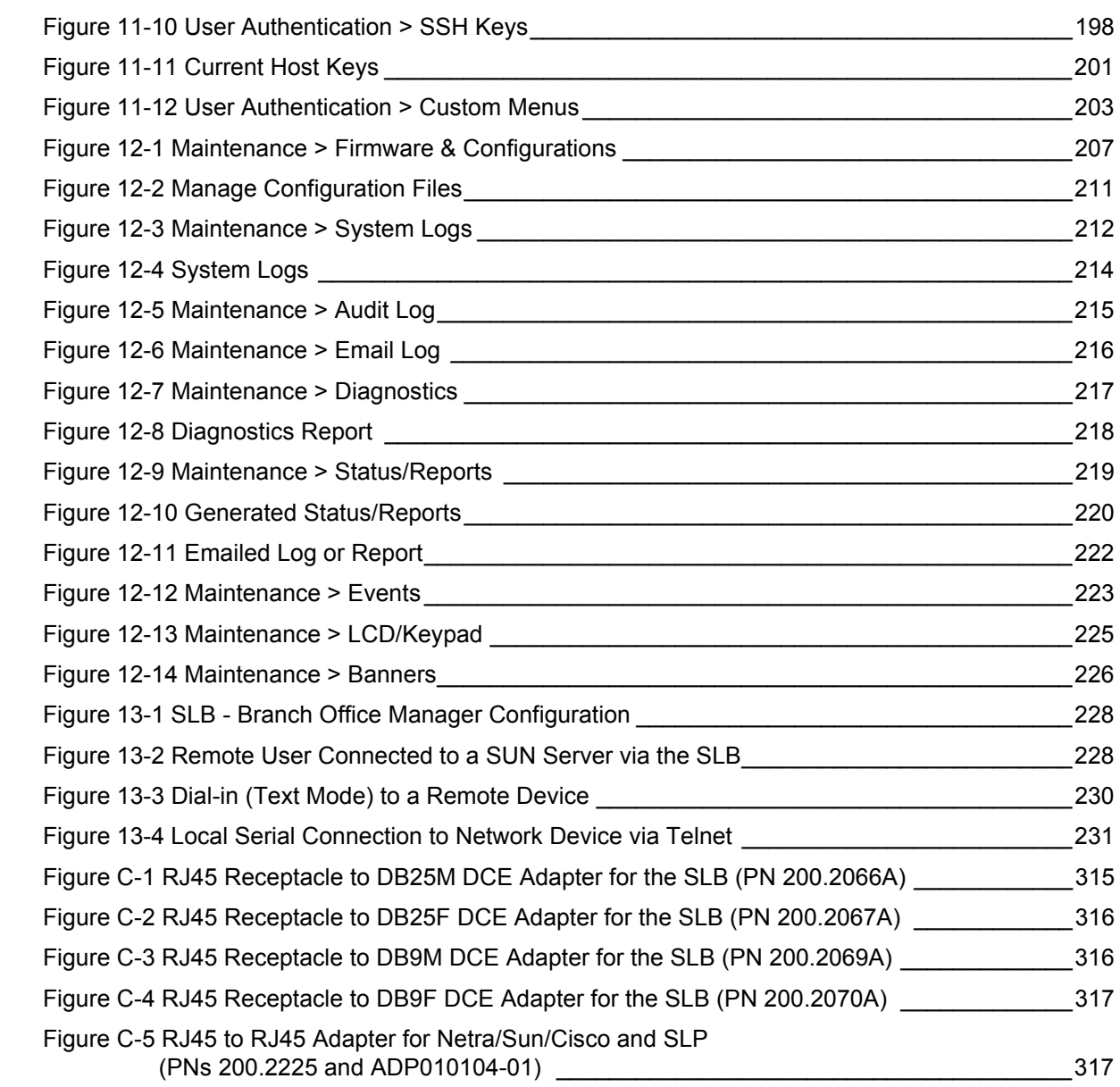

# **List of Tables**

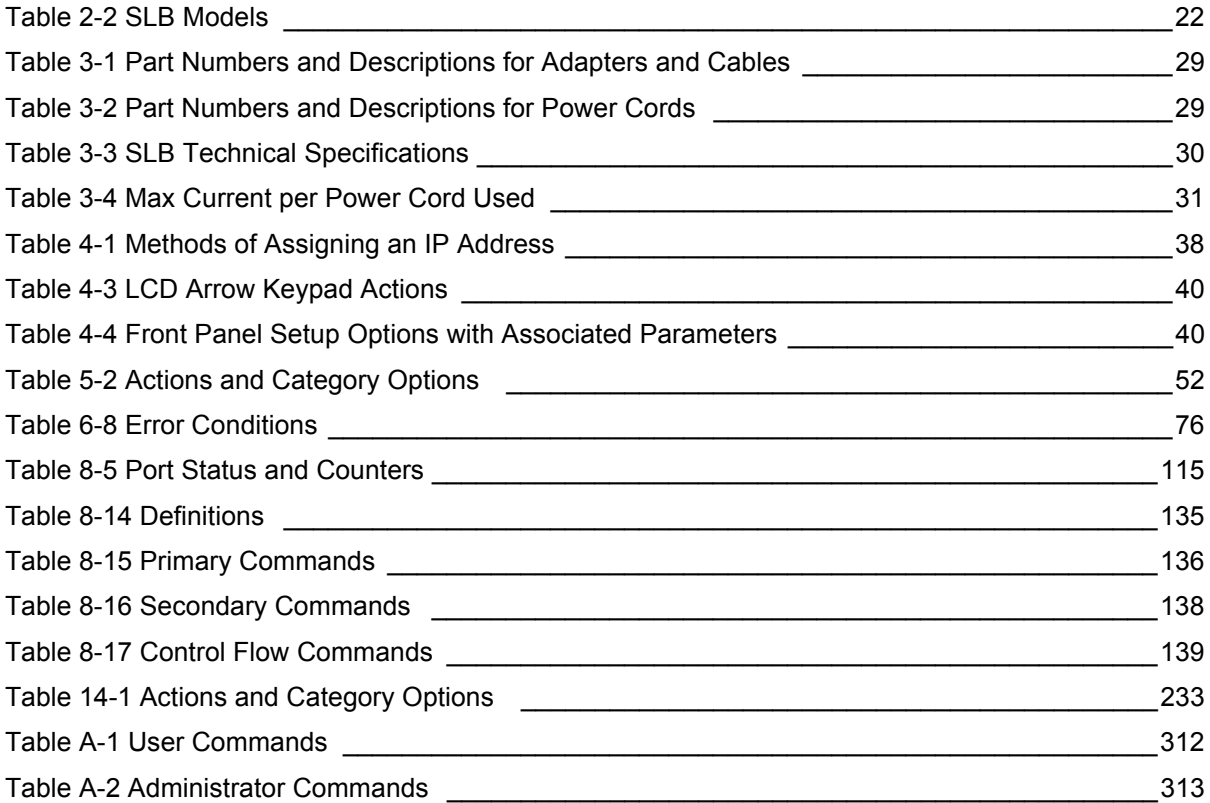

# *1: About this Guide*

### **Purpose and Audience**

This guide provides the information needed to install, configure, and use the Lantronix® SLB™ branch office manager. The SLB device is for IT professionals who must remotely and securely configure and administer servers, routers, switches, telephone equipment, or other devices equipped with a serial port for facilities that are typically remote branch offices or "distributed" IT locations.

# **Summary of Chapters**

The remaining chapters in this guide include:

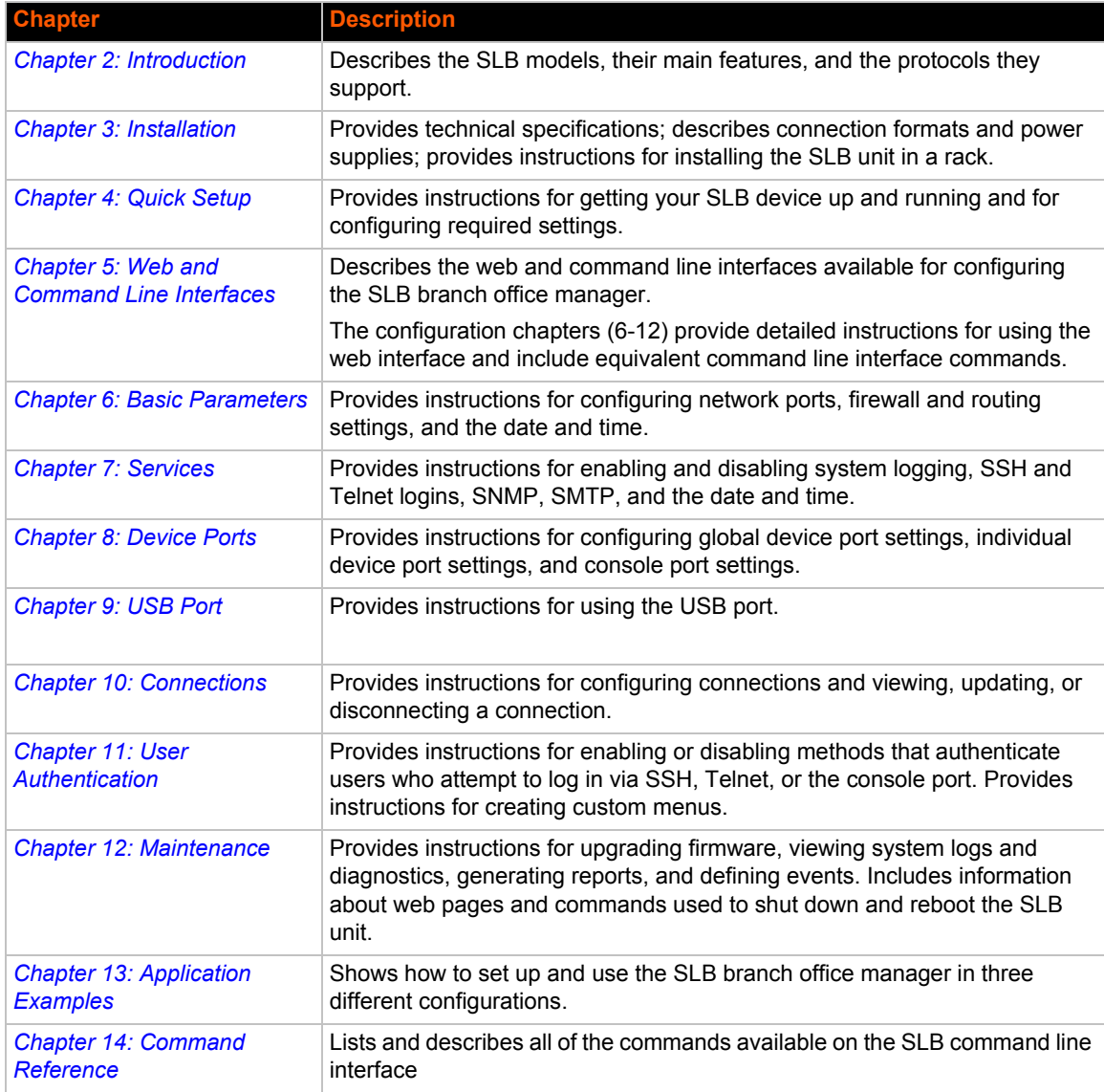

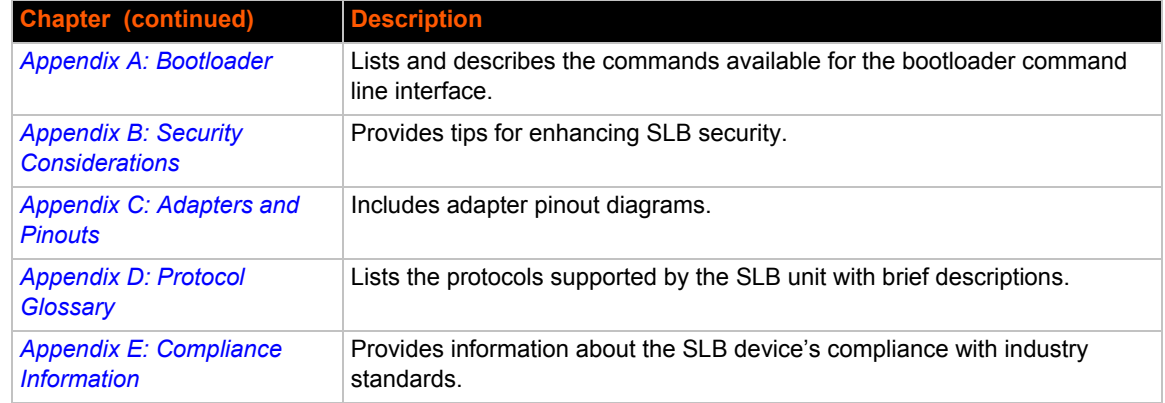

# **Additional Documentation**

Visit the Lantronix Web site at www.lantronix.com/support/documentation for the latest documentation and the following additional documentation.

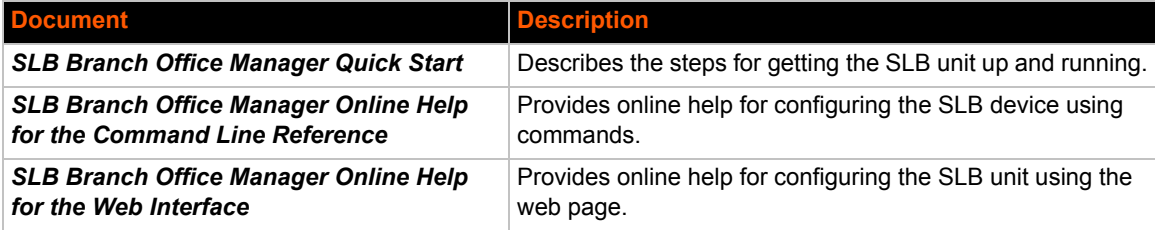

# *2: Introduction*

The SLB branch office manager enables IT system administrators to manage remote servers and IT infrastructure equipment securely over the Internet. This innovative hybrid device combines the capabilities of the award-winning secure console manager with an 8-port remote power management solution and an Ethernet switch into a compact, 1U rack-mountable appliance.

## **Features**

### **Console Management**

- ◆ 8 serial ports for console connectivity
- Enables system administrators to remotely manage devices with serial console ports, e.g., Linux, Unix, and recent versions of Windows servers, routers, switches, telecom, and building access equipment.
- Provides data logging, monitoring, and secure access control via the Internet

### **Power Management Outlets for Power Connectivity**

- ◆ 8 outlets for power connectivity
- **•** Provides ability to control power individually to all attached equipment
- Provides on/off/reboot control
- ◆ Per port power consumption monitoring
- SLB882KIT-15P and SLB882KIT-20P outlets support NEMA 5-15P & 5-20P plugs
- ◆ SLB8824KIT-AP and SLB8824KIT-EU outlets support C14 plugs
- ◆ Ensures safe power distribution and reduces in-rush current overload

### **Power Inlets**

- ◆ SLB882KIT-xx Dual 100-120 VAC power inlets
- ◆ SLB8824KIT-xx Dual 200-240 VAC power inlets
- **Provides automatic power switch-over when both primary and secondary power inlet sources** are used

### **Integration with Other Secure Lantronix Products**

- Can be combined with the *Lantronix Spider™* kkvm-over-IP switch to provide a complete allin-one "distributed IT" management solution.
- ◆ Can integrate seamlessly with the vSLM™ management appliance software for a complete end-to-end Out-of-Band (OOB) management solution.

### **Internal Temperature Sensor**

System administrators can be alerted if temperature goes out of range.

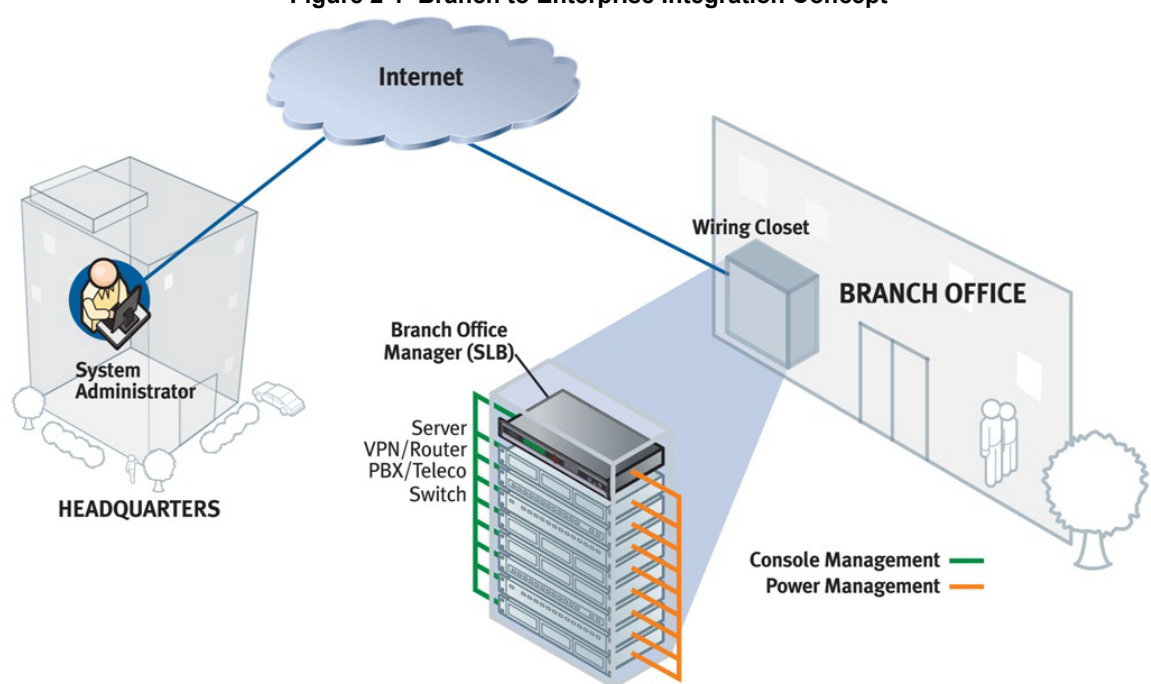

### **Figure 2-1 Branch to Enterprise Integration Concept**

### **Designed for Branch Offices and Similar Environments**

Designed to meet the specific needs of the remote branch offices and environments alike, the SLB branch office manager conserves rack space and reduces costs by enabling system administrators at a main corporate facility to manage the IT equipment distributed among branch offices simply and cost-effectively.

Branch offices are facilities that are typically remote or "distributed IT" locations, likely located offsite of corporate headquarters or large-scale enterprise facilities. These distributed facilities typically do not have an on-site maintenance staff or IT System Administrator.

Typically, the branch office environment has some of the following characteristics:

- ◆ Space is limited to 1U rack space or shelf mounted desktop unit
- ◆ Closet-mounted or wall-attached rack
- ◆ Limited air and power conditioning
- ◆ Limited number of network devices and servers
- No on-site maintenance staff
- Ethernet or dial-up modem access is required

### **Typical Equipment**

You can configure, administer, and manage IT equipment in a variety of ways, but most devices have one method in common: an RS-232 serial port, sometimes called a console, auxiliary, or management port. These ports are often accessed directly by connecting a terminal or laptop to them, meaning that the user typically must be in the same physical location as the equipment. Eliminating the need for a physical presence, the Lantronix SLB unit provides remote access to the equipment from anywhere there is a network or modem connection.

The SLB branch office manager can access and administer many types of equipment, such as:

- ◆ Servers: Unix, Linux, Windows Server 2003 or higher, and others
- ◆ Networking equipment: Routers, switches, storage networking
- ◆ Telecom: PBX, voice switches
- Other systems with serial interfaces: Heating/cooling systems, security/building access systems, UPS, medial device.

### **Types of Business**

The SLB unit is used in many types of environments, for example:

- ◆ Banking and finance
- $\leftarrow$  Insurance companies
- ◆ Healthcare
- Retail Sales
- Information Technology
- ◆ Education and campus style facilities
- **+** Hospitality
- Manufacturing Facilities
- ◆ Base Station Control and Management

### **Benefits**

The key benefits of using the SLB branch office manager:

- Saves space: Compact design merges the functionality of two solutions into a 1U rack solution, reducing required rack space and total cost of ownership.
- Saves money: Enables remote management and troubleshooting without sending a technician onsite, resulting in reduced travel costs and increased network uptime.
- Saves time: Provides instant access and reduces response time, improving efficiency.
- Simplifies access: Enables 24/7 access to your equipment securely and remotely after hours and on weekends and holidays-without having to schedule visits or arrange for off-hour access.
- Protects assets: Provides the highest levels of encryption and security features (authentication, authorization, and IP filters) to ensure that your IT infrastructure and data assets are protected.

The SLB unit also provides features such as convenient text menu systems, break-safe operation, port buffering (logging), remote authentication, and Secure Shell (SSH) access. Dial-up modem support ensures access when the network is not available.

### **Models**

The SLB branch office manager has the following hardware components:

- $\bullet$  The 100-120 VAC SLB model is available in 100-120 VAC (50-60 Hz) NEMA 5-20R type outlets. This model also includes a USB port.
- ◆ The 200-240 VAC SLB model is available in 200-240 VAC (50-60 Hz) IEC C13 type outlets. This model also includes a USB port.
- **Chassis:** The SLB unit has a 1U tall, self-contained rack-mountable chassis.
- **Power Outlets:** Eight outlets allow power management and control (on/off/reboot) of the attached equipment using a simple web or command line interface.
- ◆ **Serial Device Ports:** Eight serial RS-232C (EIA-232) device ports are for remote console management of the attached equipment. These match the RJ45 pin-outs of the console ports of many popular devices found in a network environment, and where different can be converted using Lantronix adapters. See the appendix, *Appendix C: Adapters and Pinouts* for more information on serial adapters and pin-outs.
- **Ports and Modem:** The SLB branch office manager has two 10/100 Ethernet ports (referred to in this user guide as Eth1 and Eth2) in the back and a front panel serial console port (RJ45). The SLB unit also includes a USB type A port in the front panel and an internal v.92 modem.

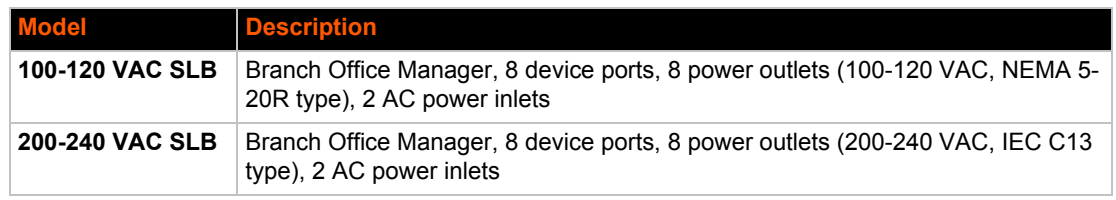

#### *Table 2-2 SLB Models*

#### **Figure 2-3 100-120 VAC SLB Unit**

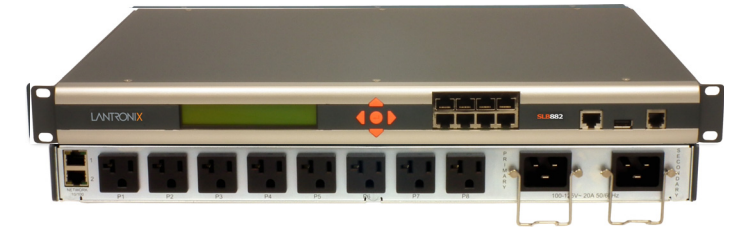

#### **Figure 2-4 200-240 VAC SLB Unit**

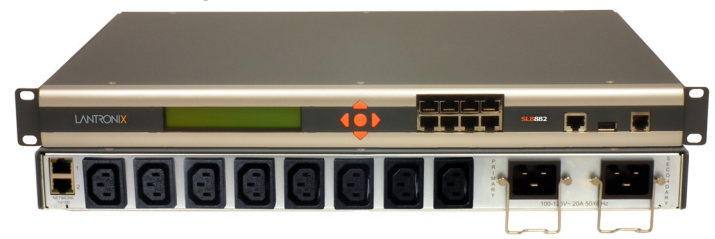

### **System Features**

The SLB firmware has the following basic capabilities:

- ◆ Connects up to eight RS-232 serial consoles
- ◆ Controls power (on/off/reboot) of up to eight attached devices
- ◆ Per port current consumption monitoring
- **Dual power inlets for failover**
- ◆ Dual 10Base-T/100Base-TX Ethernet network compatibility
- $\leftarrow$  Buffer logging to file
- ◆ Email and SNMP notification
- ◆ ID/Password security, configurable access rights
- ◆ Secure shell (SSH) security; supports numerous other security protocols
- Network File System (NFS) and Common Internet File System (CIFS) support for configuration files
- TCP, Telnet or SSH to a serial port by IP address per port or by IP address and TCP port number
- ◆ Configurable user rights for local and remotely authenticated users
- Built-in internal modem
- ◆ External USB modem and Flash Storage supported
- ◆ Sun break-safe (no unintentional break ever sent to attached servers)
- Simultaneous access on the same port-- "listen" and "direct" connect mode
- ◆ Local access through a console port
- Web administration (using most browsers)

### **Protocols Supported**

The SLB branch office manager supports the TCP/IP network protocol as well as:

- TCP, SSH, Telnet, PPP and NFS for connections in and out of, and CIFS for incoming connections to the  $\cdot\cdot\$
- SMTP for mail transfer
- DNS for text-to-IP address name resolution
- ◆ SNMP with custom traps for remote monitoring and management
- FTP and SFTP for file transfers and firmware upgrades
- **◆** TFTP and HTTPS for firmware upgrades
- ◆ DHCP and BOOTP for IP address assignment
- ◆ HTTPS (SSL) for secure browser-based configuration
- NTP for time synchronization
- LDAP, NIS, RADIUS, CHAP, PAP, Kerberos, and TACACS+ for user authentication
- ◆ IPsec for VPN access

For brief descriptions of these protocols, see *Appendix D: Protocol Glossary*.

### **Access Control**

The system administrator controls access to attached servers or devices by assigning access rights to up to 128 user profiles. Each user has an assigned ID, password, and access rights. Other user profile access options may include externally configured authentication methods such as RADIUS, TACACS+, NIS, and LDAP.

### **Power Outlet Control**

With the SLB unit's built-in power management capability, system administrators can remotely control the power (on/off/reboot) individually to all IT equipment in the branch office, ensure safe power distribution, and reduce "in-rush" current overload. If SNMP traps are enabled, a trap (alarm) is sent if the total current for all outlets exceeds a threshold.

### **Device Port Buffer**

The SLB branch office manager supports real-time data logging for each device port. The port can save the data log to a file, send an email notification of an issue, or take no action.

You can define the path for logged data on a port-by-port basis, configure file size and number of files per port for each logging event, and configure the device log to send an email alert message automatically to the appropriate parties indicating a particular error.

### **Configuration Options**

You may use the backlit front-panel LCD display for initial setup and configuration and to view current network, console, and date/time settings, and get power outlet status.

Both a web interface viewed through a standard browser and a command line interface (CLI) are available for configuring the SLB settings and monitoring performance.

## **Application Example**

The figure below is an example deployment. An SLB unit is deployed in each branch office and an (optional) vSLM management appliance at the main office. The branch offices are interconnected (always on) by VPN routers overlaid on the Internet, and also interconnected (on demand) through the analog phone system.

The SLB unit provides remotely controlled and monitored AC power (orange), console management (green), and traditional, wired telephone network (PSTN) access (yellow).

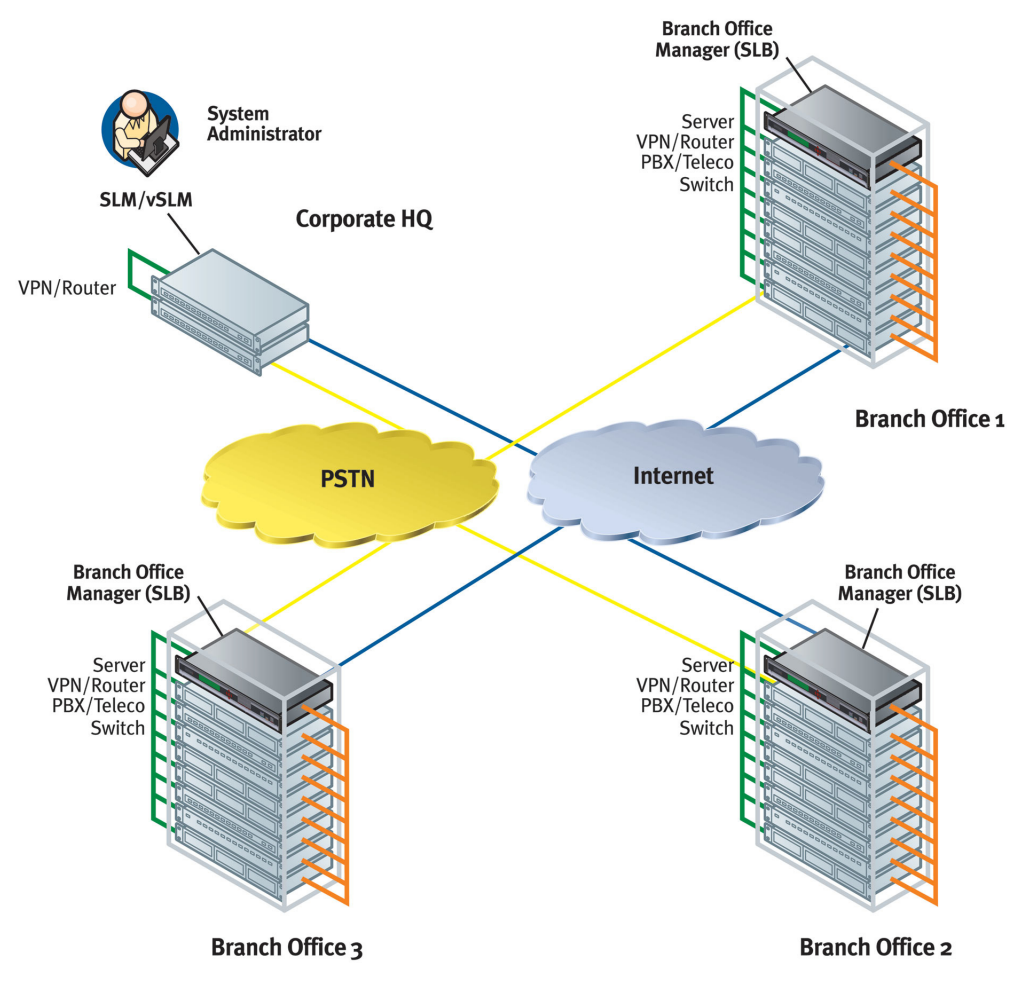

**Figure 2-5 Example Deployment**

A system administrator, upon losing IP connectivity to a server, takes the following steps:

- 1. Views the server's Ethernet interface state information provided by the SLB branch office manager.
- 2. If the Ethernet interface is faulty, connects to the server's console port by means of the SLB web page or CLI (optionally via the vSLM management appliance) and checks the server's system parameters.
- 3. If the server is not responsive on the console port, commands the SLB to reboot the server's power.
- 4. If the entire branch office loses IP connectivity, dial in to the SLB to perform the diagnostic functions